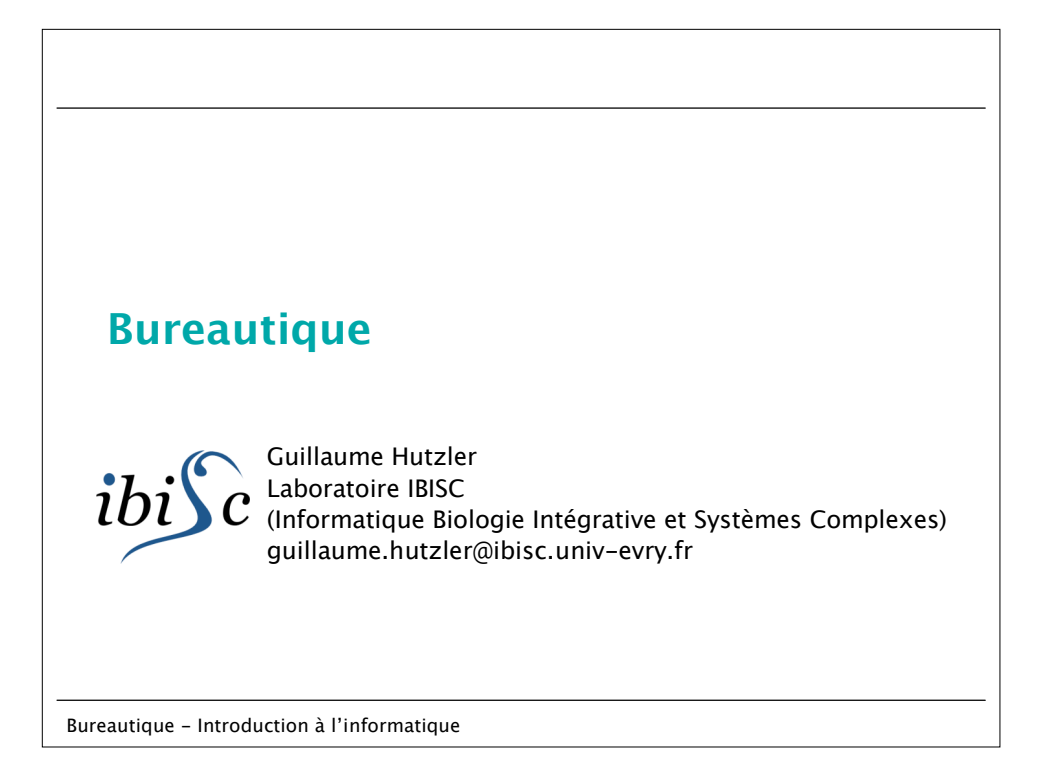

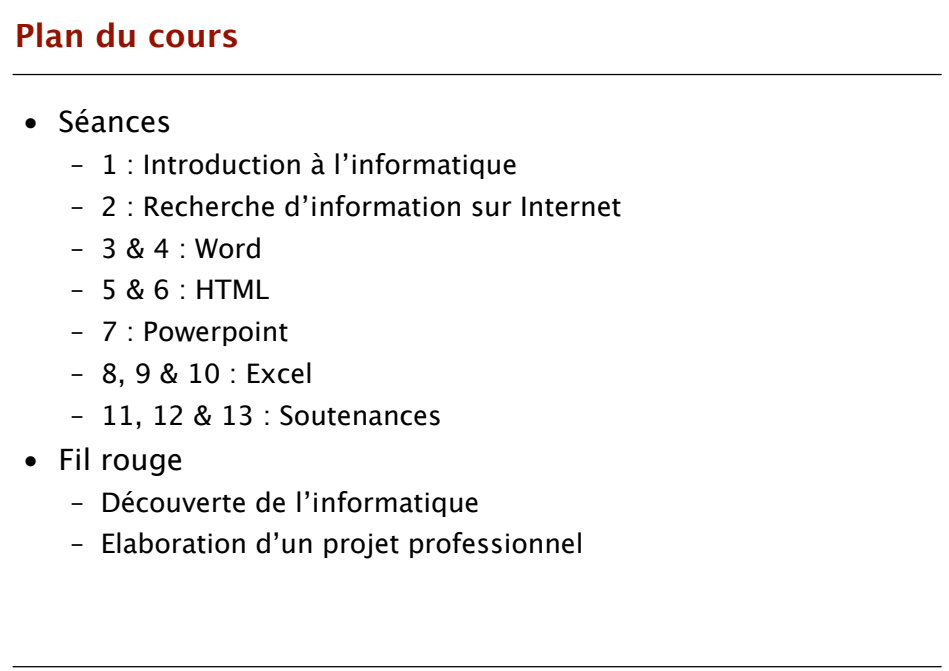

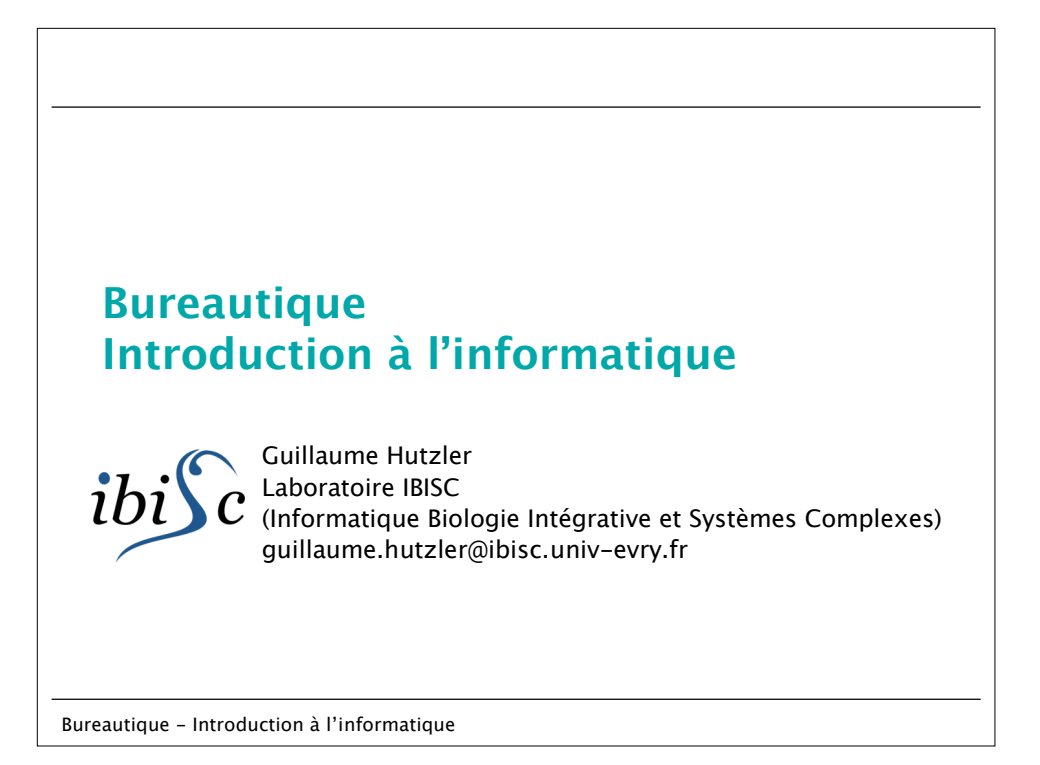

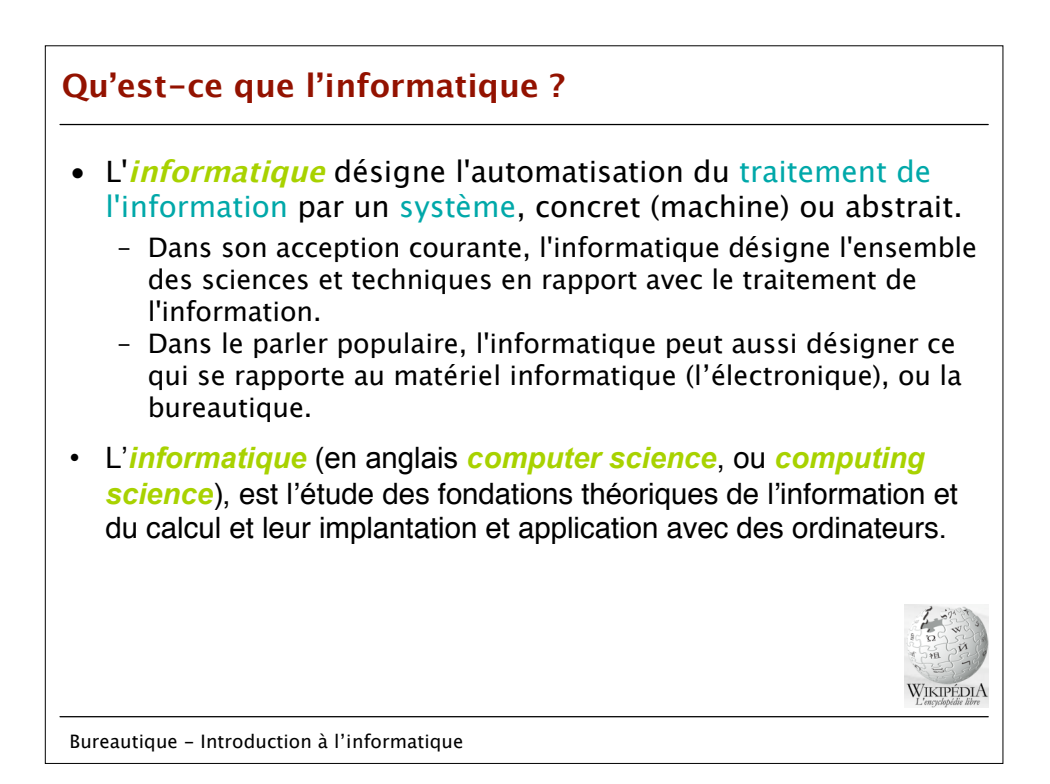

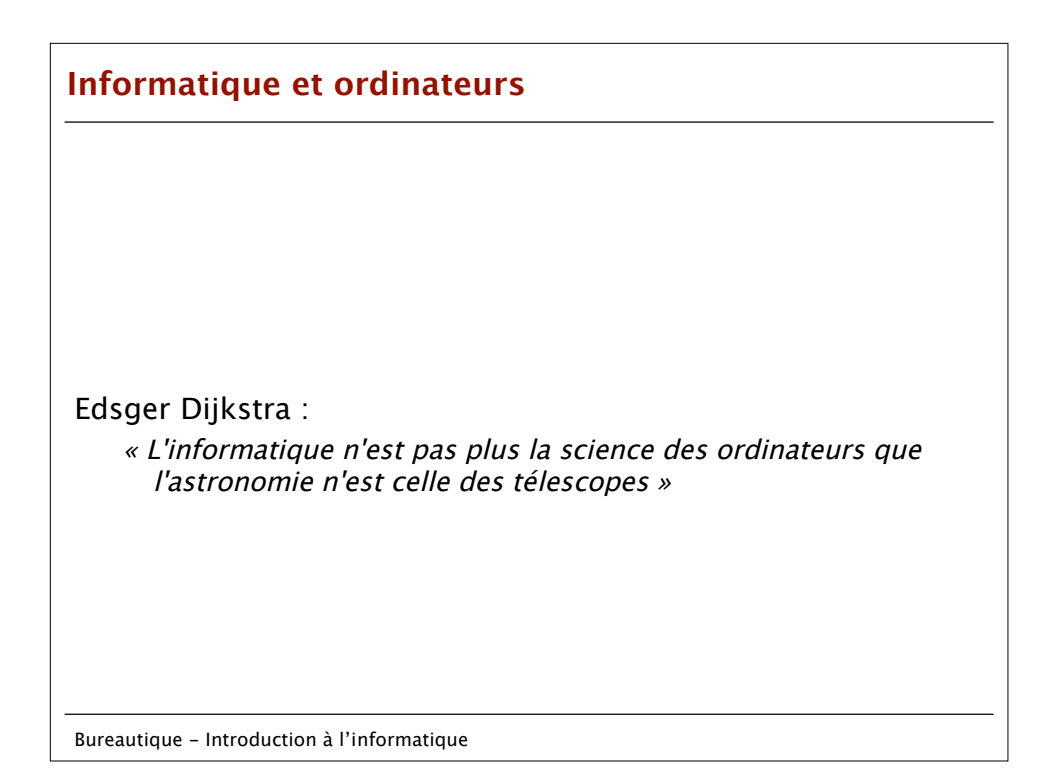

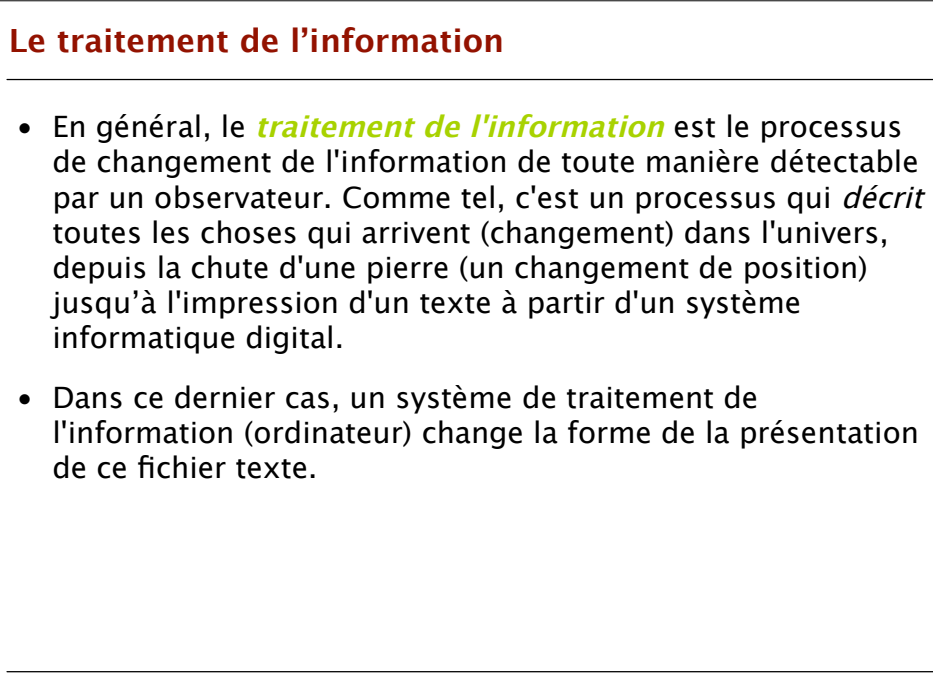

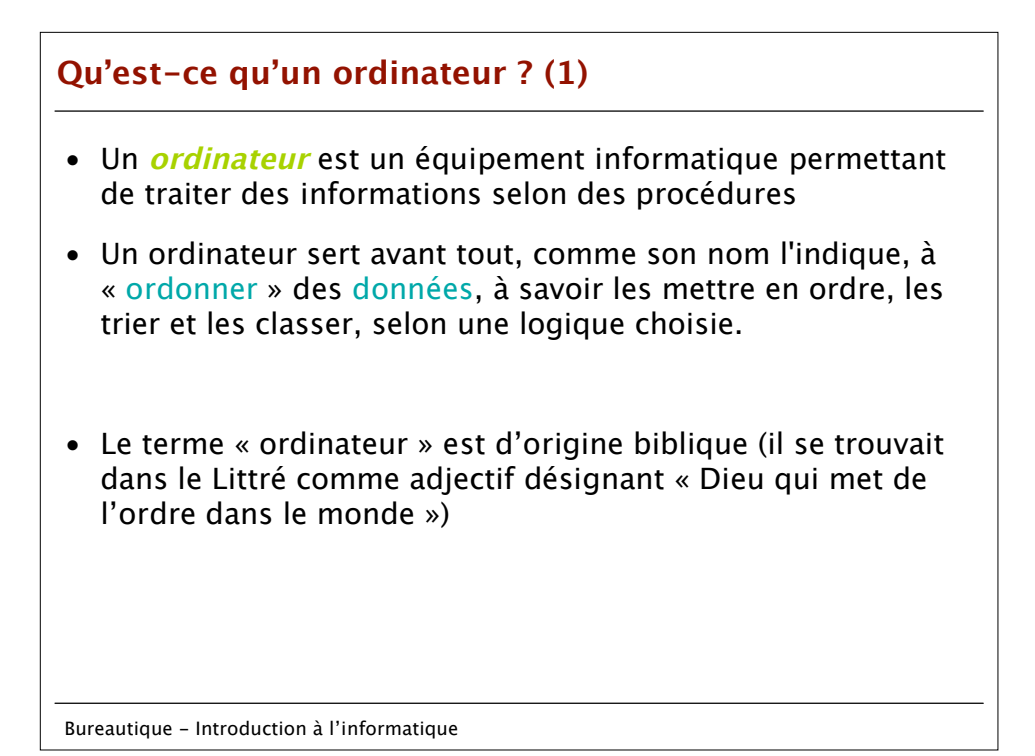

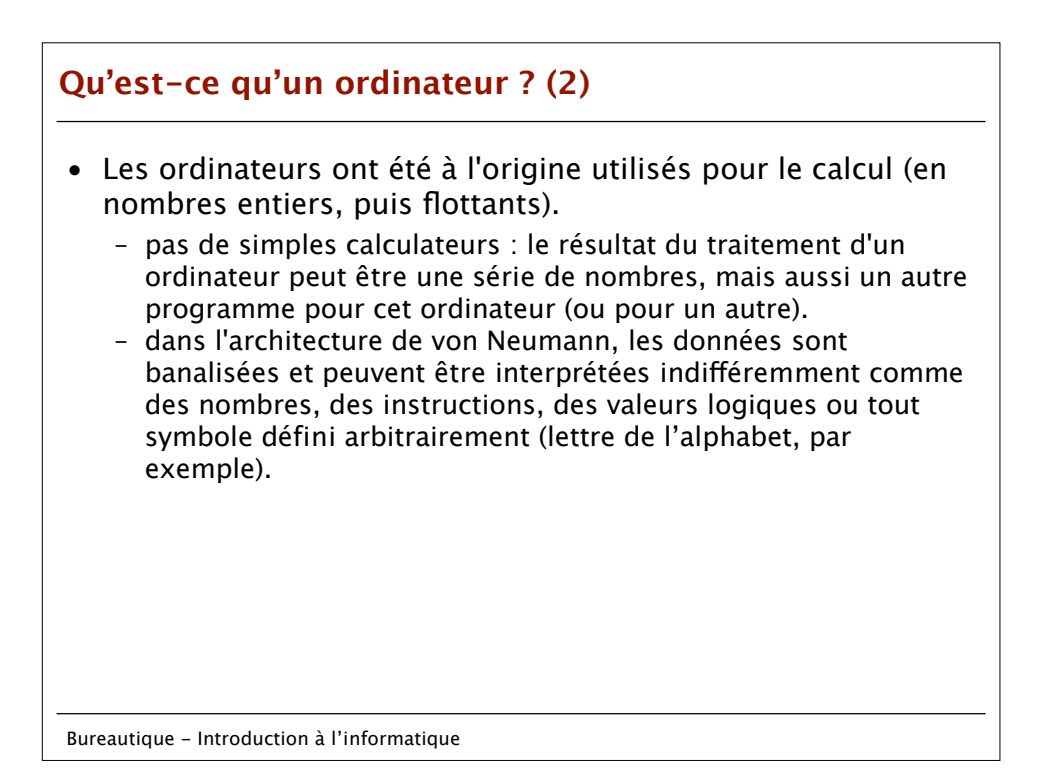

## **L'architecture de von Neumann (1)**

L'architecture de von Neumann décomposait l'ordinateur en 4 parties distinctes

- 1. L'**unité arithmétique et logique** (UAL) ou unité de traitement : son rôle est d'effectuer les opérations de base, un peu comme le ferait une calculette ;
- 2. L'**unité de contrôle** : c'est l'équivalent des doigts qui actionneraient la calculette ;
- 3. La **mémoire** qui contient à la fois les données et le programme qui dira à l'unité de contrôle quels calculs faire sur ces données. La mémoire se divise entre mémoire volatile (programmes et données en cours de fonctionnement) et mémoire permanente (programmes et données de base de la machine).
- 4. Les **entrées-sorties** : dispositifs qui permettent de communiquer avec le monde extérieur.

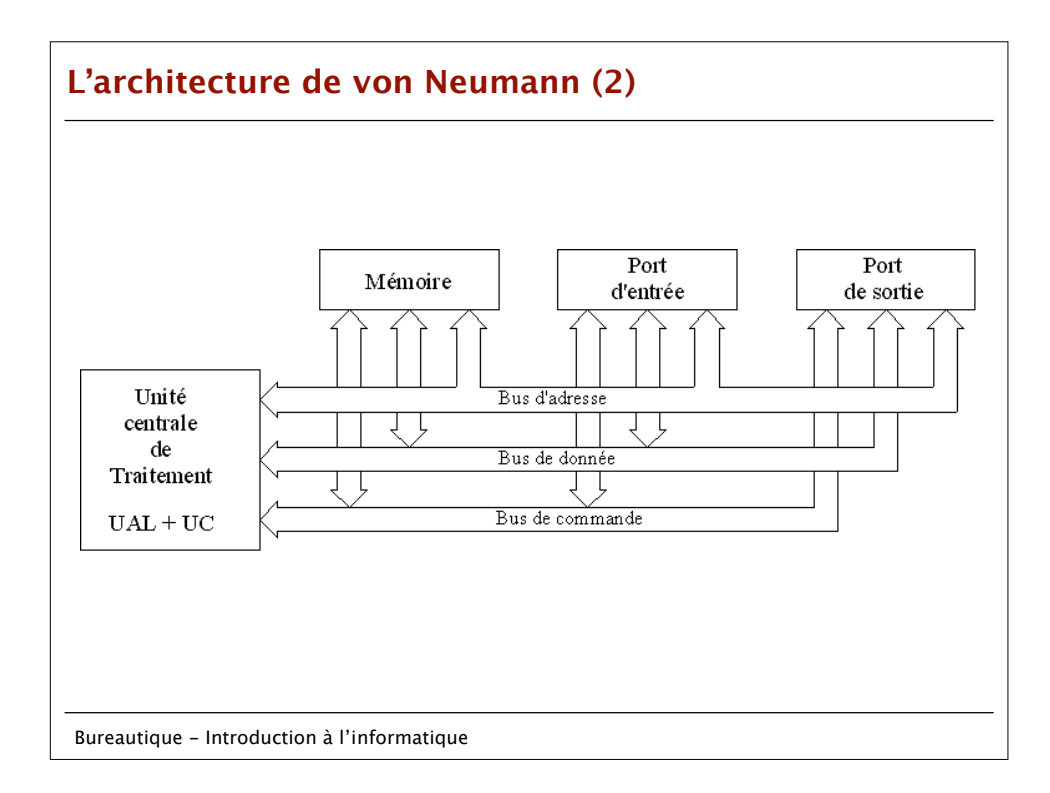

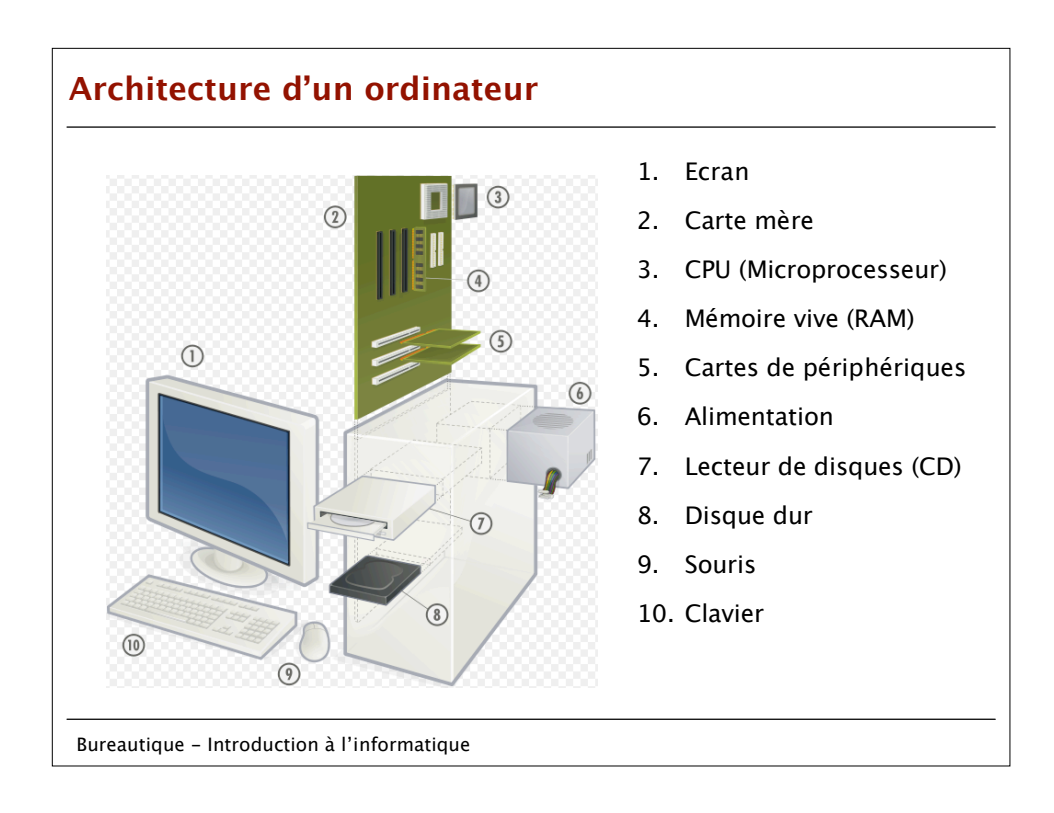

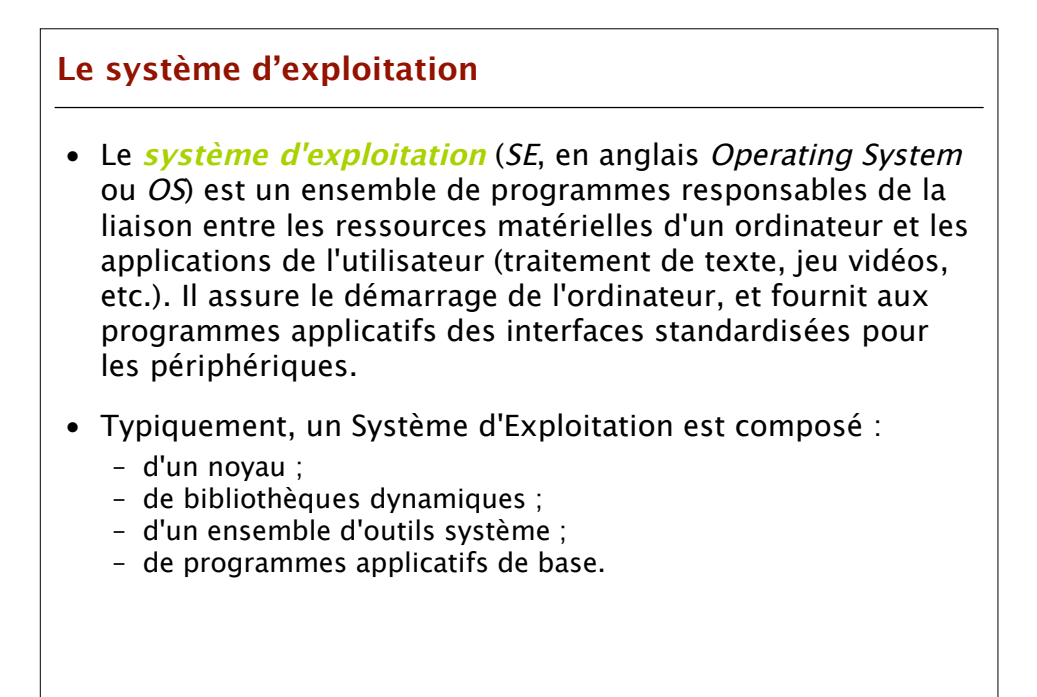

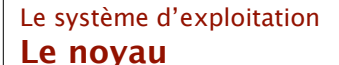

- gestion des périphériques (au moyen de pilotes)
- gestion des processus :
	- attribution de la mémoire à chaque processus
	- ordonnancement des processus (répartition du temps processeur)
	- synchronisation et communication entre processus (services de synchronisation et de passage de message)
- gestion des fichiers (au moyen de systèmes de fichiers)
- gestion des protocoles réseau (TCP/IP, IPX, etc.)

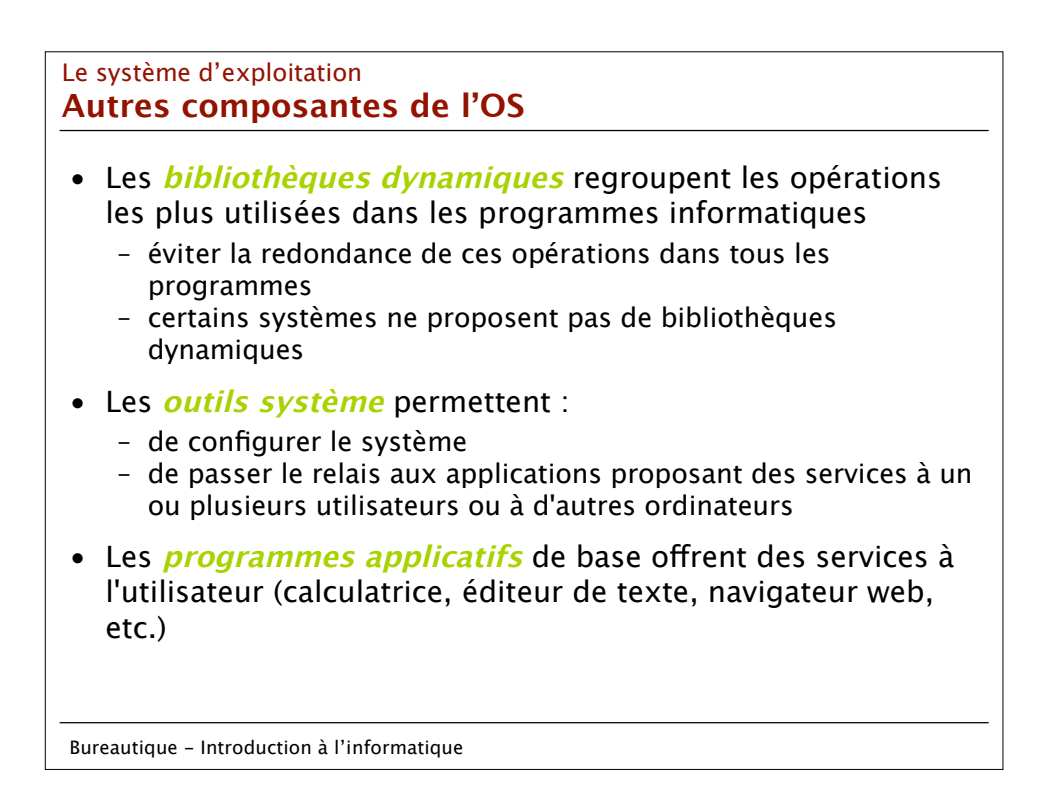

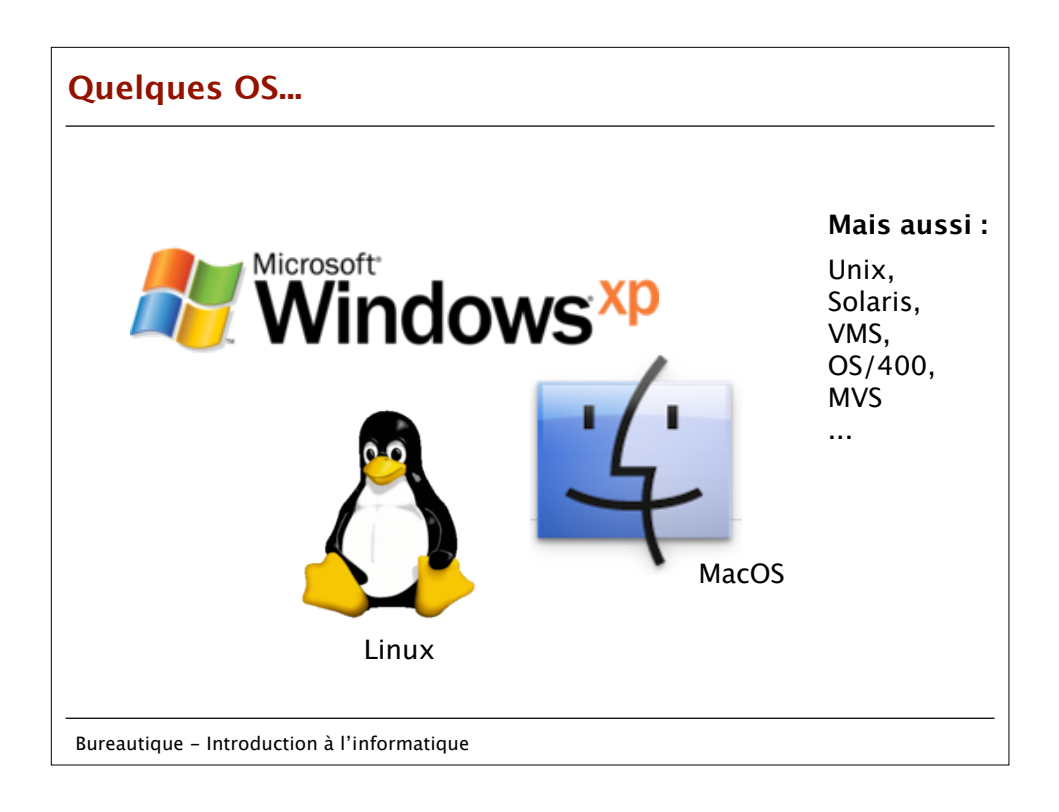

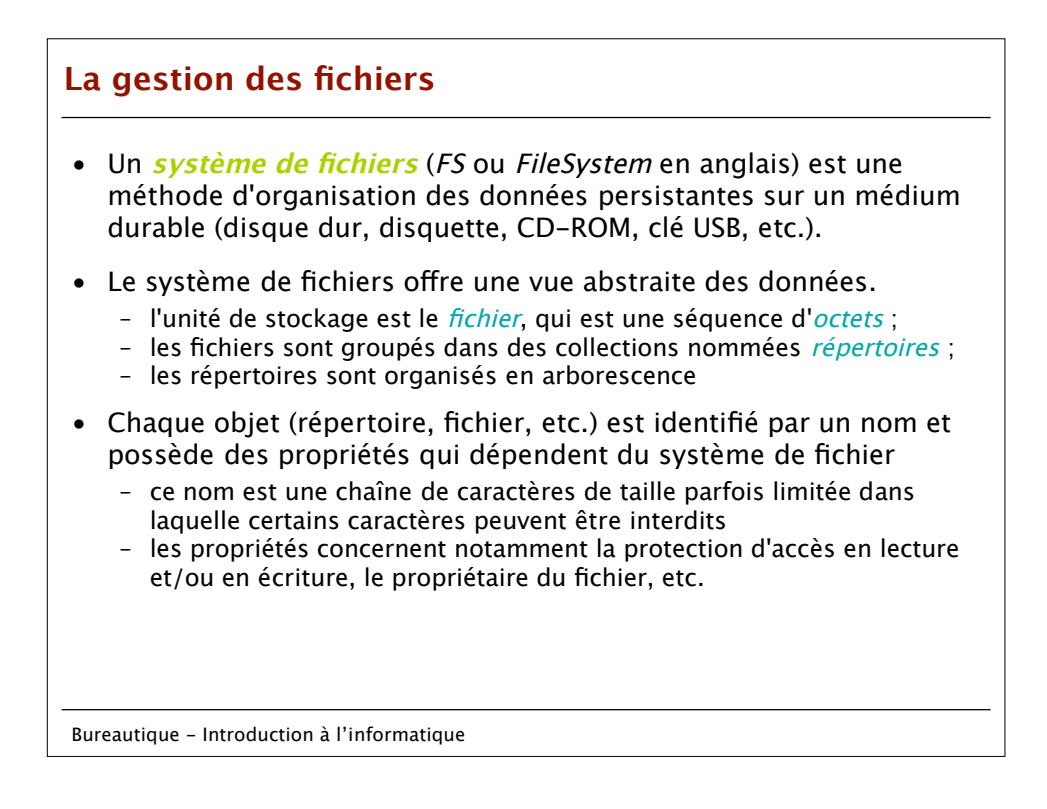

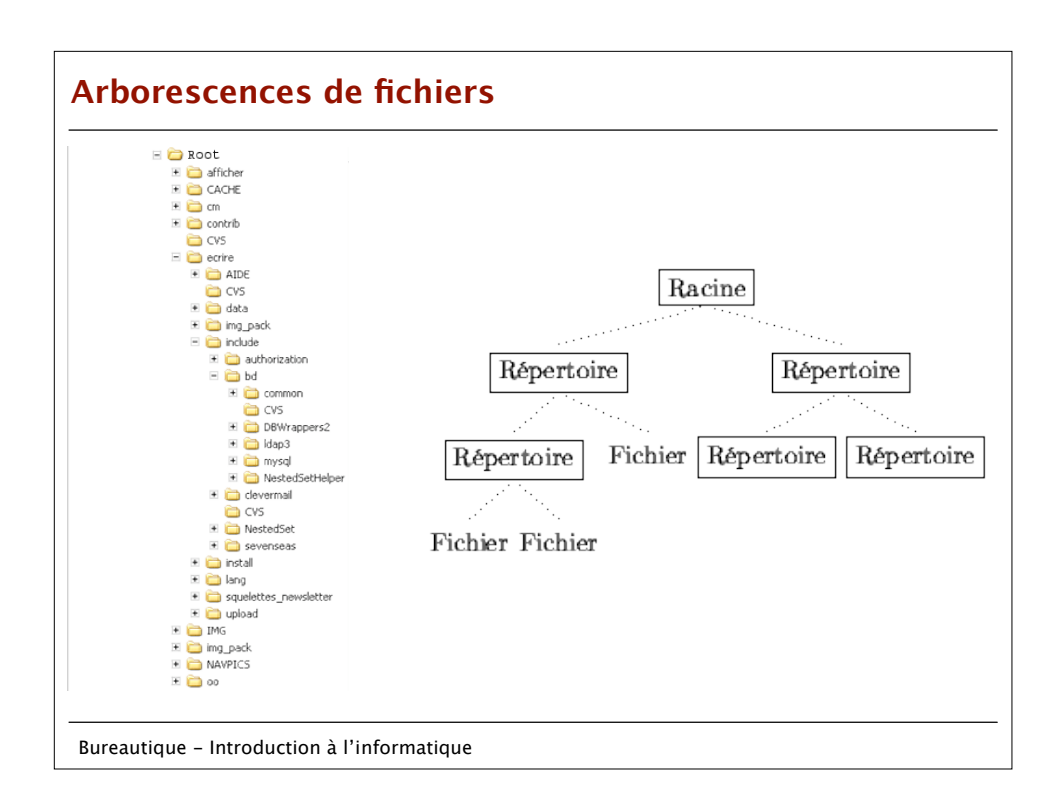

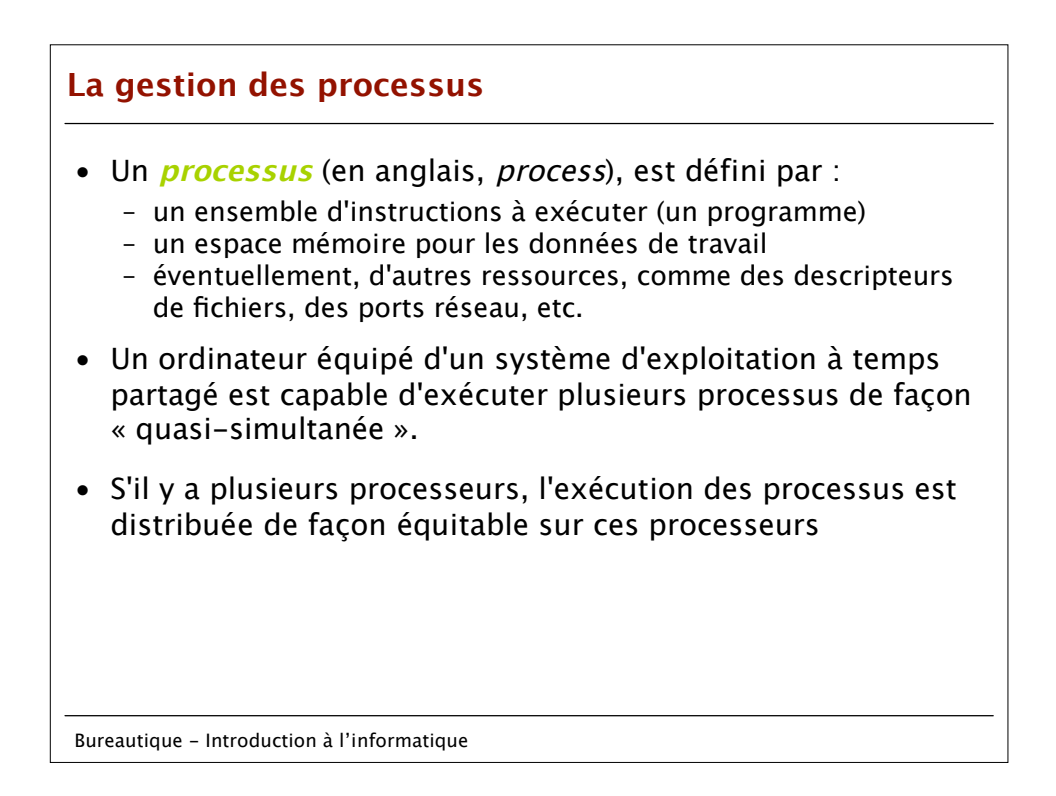

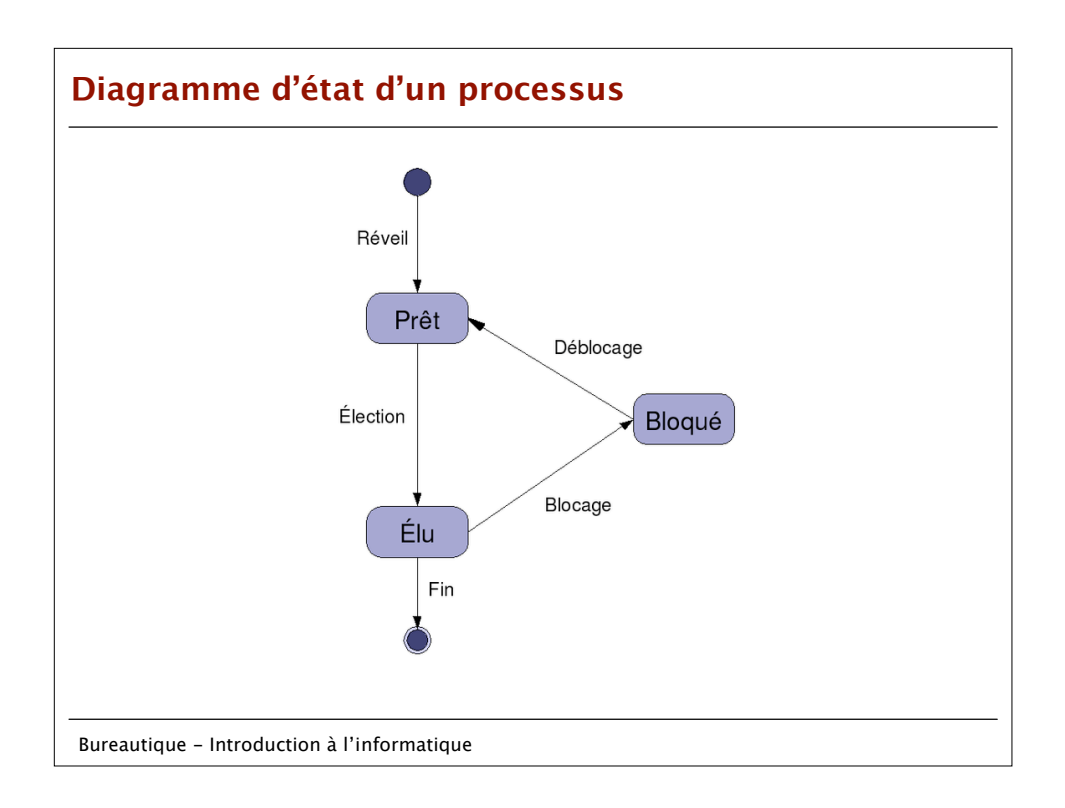

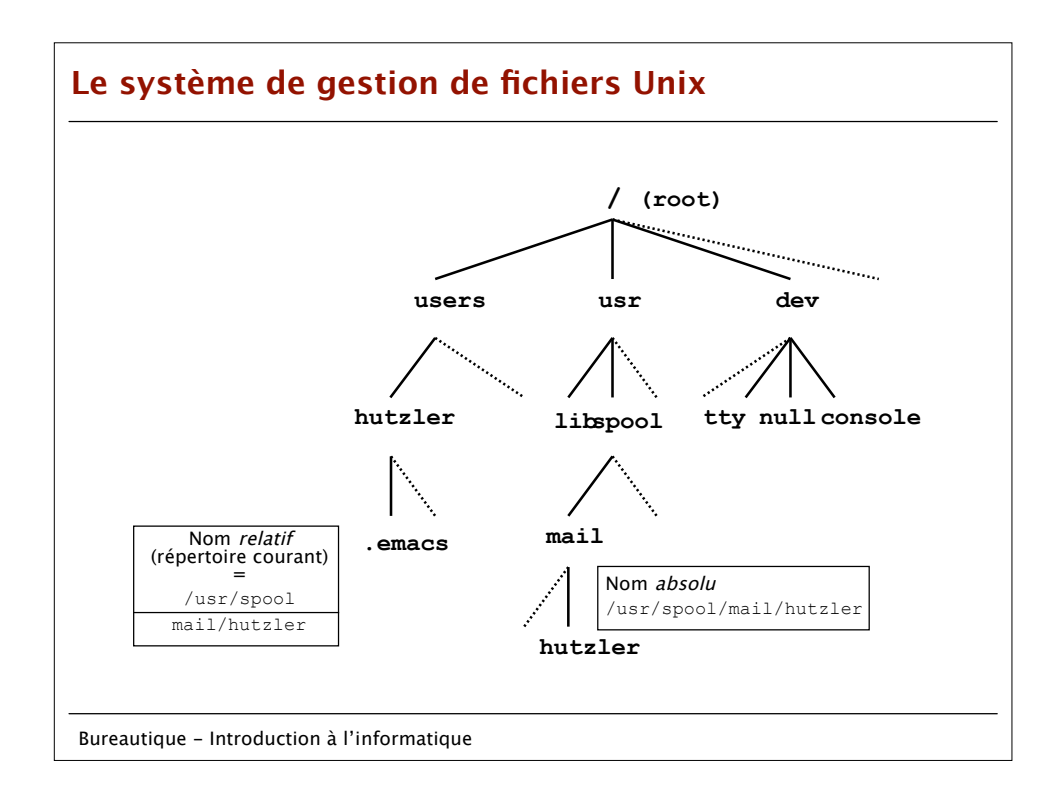

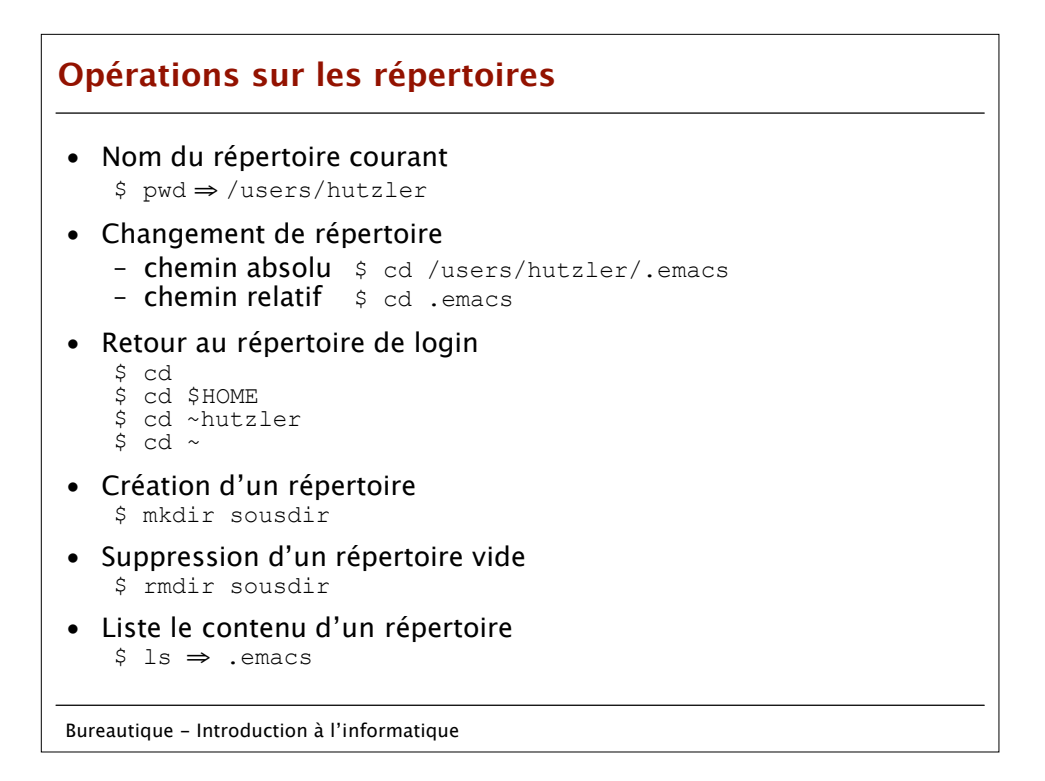

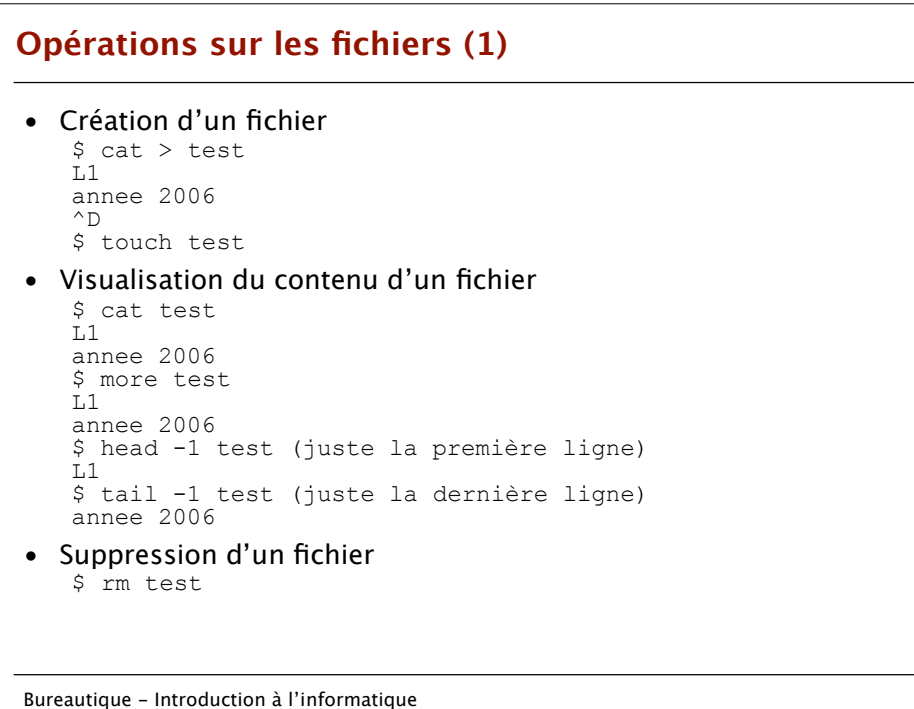

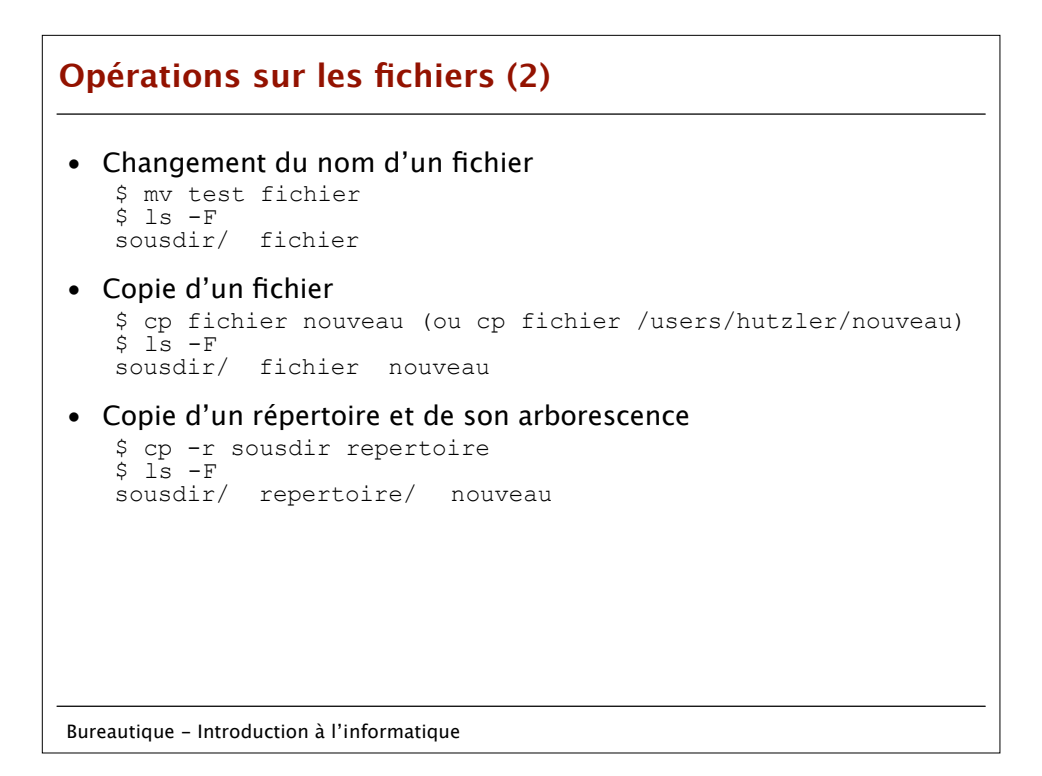

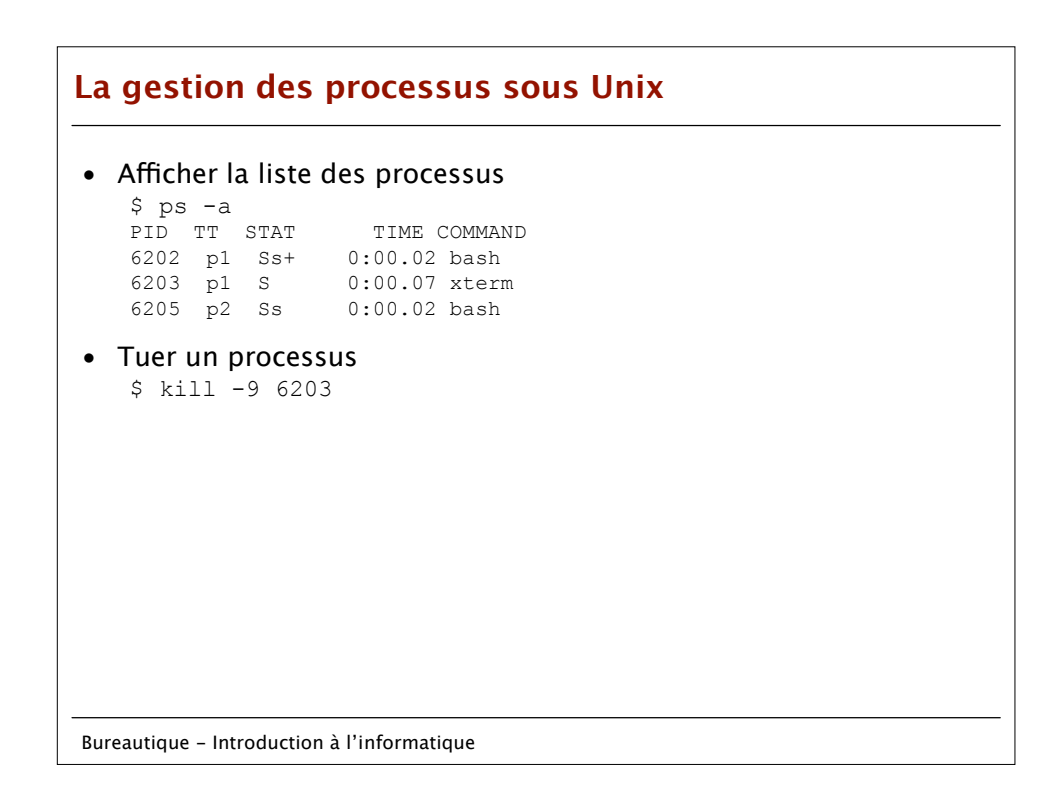